# **SÉRIES DE FOURIER**

Auteur : Alain Ladureau **TI-Nspire CAS**

## **1. Objectifs**

Découverte de la notion de série de Fourier. Mise en place des formules et utilisation de celles-ci sur des exemples.

# **2. Étude d'un exemple**

On considère le signal périodique de période 2π suivant.

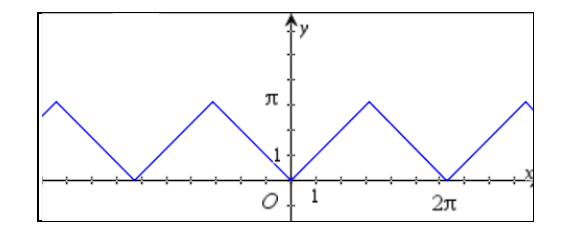

L'objectif de cette partie est d'approcher ce signal par différents signaux périodiques et de vérifier la qualité de l'approximation réalisée.

**Signal 1 :** Soit *g* la fonction définie pour tout réel *x* par  $g(x) = \frac{\pi}{2} - \frac{4}{\pi} \cdot cos(x)$ .

Saisir sur la calculatrice les fonctions *f* et *g* comme indiqué dans l'écran ci-dessous.

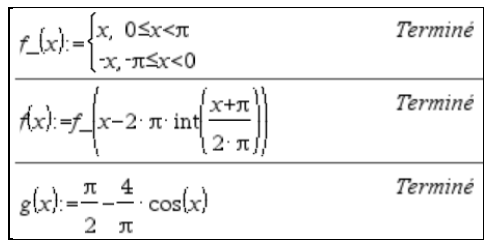

L'écriture  $f$  s'obtient par  $f$   $\boxed{\text{ctr}}$ . Afficher ensuite les graphiques de *f* et *g* dans la même fenêtre.

Afin de mesurer l'écart entre  $f(x)$  et  $g(x)$  sur  $[0; \pi]$ on ouvre une page de tableur et on renseigne les colonnes comme suit : colonne [a],  $=$ *seq*(*x*,*x*,0.,1.5,0.1) colonne  $[b]$ ,  $= g(a)$ colonne  $[c]$ ,  $=abs(a-b)$ on nomme *diff* la colonne [c] cellule d1= max(*diff*) cellule d2 = min(*diff*) On peut alors, en se déplaçant dans le tableur, mesurer la qualité de l'approximation réalisée.

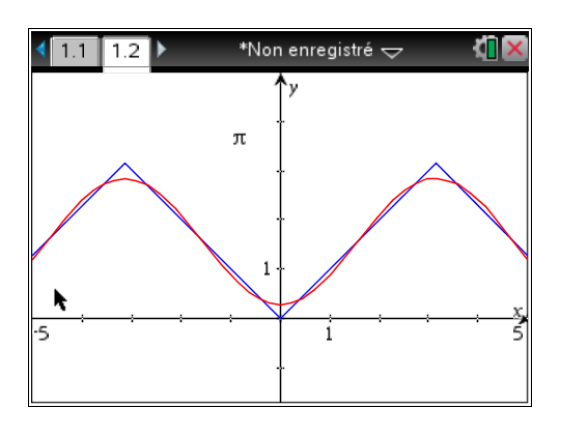

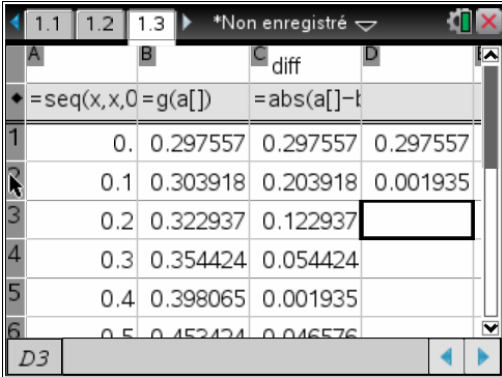

Ce document est mis à disposition sous licence Creative Commons http://creativecommons.org/licenses/by-nc-sa/2.0/fr/

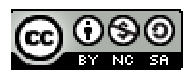

**Signal 2**: 
$$
h(x) = \frac{\pi}{2} - \frac{4}{\pi} \cdot \cos(x) - \frac{4}{9\pi} \cos(3x)
$$
.

Reprendre le travail effectué avec ce nouveau signal comme fait précédemment avec le signal 1. On affichera les graphiques puis la page tableur après avoir simplement remplacé la définition de *g* par celle de *h* dans la page de calcul sans modifier les pages de graphique et du tableur qui vont ainsi s'actualiser.

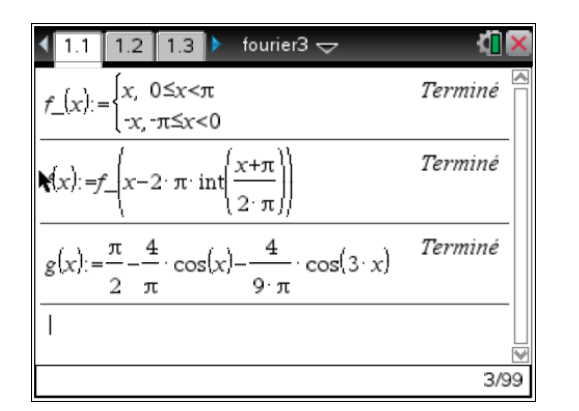

**Signal 3 :** 
$$
i(x) = \frac{\pi}{2} - \frac{4}{\pi} \cdot \cos(x) - \frac{4}{9\pi} \cos(3x) - \frac{4}{25\pi} \cos(5x)
$$
.

Reprendre le travail avec ce nouveau signal.

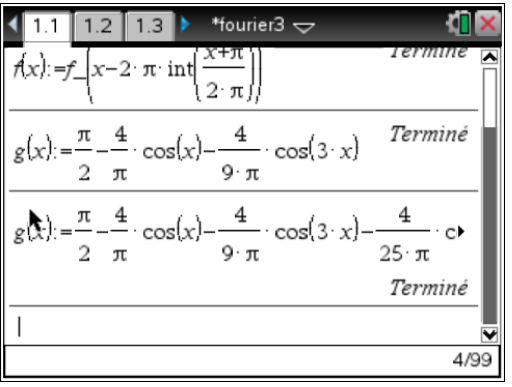

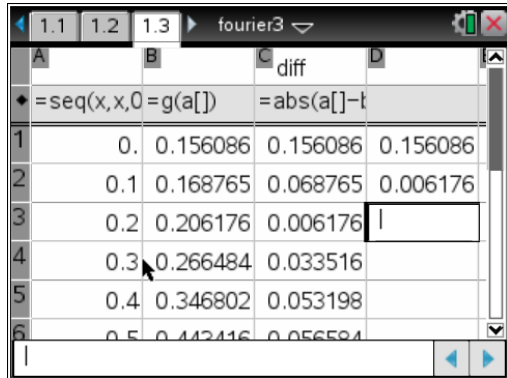

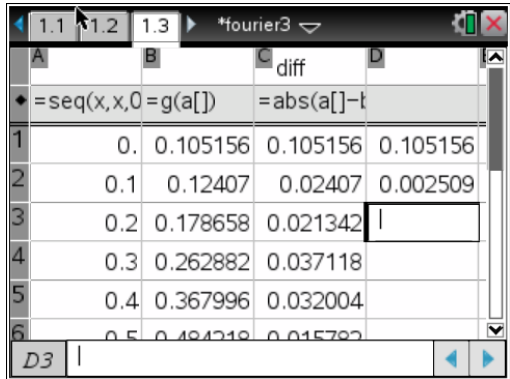

**Bilan :** On approche *f* de mieux en mieux avec les différents signaux.

Il est possible de poursuivre ce travail **indéfiniment** et d'ajouter à chaque fois un nouveau terme de la forme *an*.cos(*nx*) avec *n* nombre entier impair ici.

La somme partielle  $a_0 + \sum_{k=1}^{\infty} a_k$  $\sum_{n=1}^{n} a_n \cos(n \cdot x)$  $\sum_{k=1}^{\infty}$ <sup> $a_n$ </sup>  $a_0 + \sum a_n \cos(n.x)$  $+\sum_{k=1}^{\infty} a_n \cos(n.x)$  tend vers *f*(*x*) lorsque *n* tend vers l'infini.

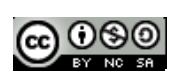

### **3. Développement en série de Fourier. Formules générales.**

Il est possible, en s'aidant de Ti-Nspire, de justifier les formules données ci-après.

Dans ce qui suit, *f* désigne une fonction périodique de période *T*, continue par morceaux.

On admet qu'il existe deux suites de nombres réels  $(a_n)_{n\geq 0}$  et  $(b_n)_{n\geq 0}$  telles que la série de terme général  $a_n \cos(n \cdot x) + b_n \sin(n \cdot x)$  converge et a pour somme  $f(x)$ .

On démontre et nous admettrons ici les formules suivantes qui permettent de calculer les coefficients *an* et *bn*.

$$
a_0 = \frac{1}{T} \int_a^{a+T} f(x) dx \quad a_n = \frac{2}{T} \int_a^{a+T} f(x) \cdot \cos(n \omega x) dx \quad b_n = \frac{2}{T} \int_a^{a+T} f(x) \cdot \sin(n \omega x) dx
$$

2π *T*  $\omega = \frac{2\pi}{n}$ , *n* entier,  $n \ge 1$ , *a* réel quelconque.

On a alors  $f(x) = a_0 +$ 1  $(a_n \cos(n\omega x) + b_n \sin(n\omega x))$ *n*  $a_n \cos(n\omega x) + b_n \sin(n\omega x)$  $+\infty$  $\sum_{n=1}^{\infty} (a_n \cos(n\omega x) + b_n \sin(n\omega x))$  qui est le développement en série de Fourier de *f*.

## **4. Exercices**

#### **Exercice 1**

Reprenons l'exemple étudié dans le **1**, avec un signal en dents de scie continu.

**Question 1** : En utilisant les formules ci-dessus et la calculatrice, calculer les 5 premiers coefficients de Fourier de *f*. (*f* étant une fonction paire, il peut être intéressant d'adapter les formules).

#### Calcul de  $a_0$ :

$$
a_0 = \frac{1}{2\pi} \int_{-\pi}^{\pi} f(x) \, dx
$$
. *f* étant une fonction paire on peut écrire,  $a_0 = 2 \cdot \frac{1}{2\pi} \int_{0}^{\pi} x \, dx = \frac{\pi}{2}$ .

Calcul de *an* :

$$
a_n = \frac{1}{2\pi} \int_{-\pi}^{\pi} f(x) \cdot \cos(n.\omega x) dx
$$
. Le produit de deux fonctions paires est une fonction paire, on peut écrire :

 $a_n = \frac{2}{\pi} \int_0^{\pi} x \cdot \cos(n \cdot x) dx$  $\frac{2}{\pi} \int_0^{\pi} x \cdot \cos(n \cdot x) dx$ 

Le résultat donné par la calculatrice est le suivant :

En discutant suivant la parité de l'entier *n*, il vient :

Si *n* est pair :  $a_n = 0$ ,

si *n* est impair :  $a_n = \frac{-4}{-4}$  $\pi.n^2$  $\frac{-4}{\sqrt{2}}$ .

Calcul de *bn* :

 $b_n = \frac{1}{2} \int_0^{\pi}$  $\frac{1}{2\pi} \int_{-\pi}^{\pi} f(x) \cdot \sin(n.\omega x) dx$ . Le produit d'une fonction paire et d'une fonction impaire est une fonction impaire. La fonction étant périodique, son intégrale, sur une période, est nulle, on a donc pour tout  $n : b_n = 0$ .

Au final, 
$$
a_0 = \frac{\pi}{2}
$$
,  $a_1 = \frac{-4}{\pi}$ ,  $a_2 = 0$ ,  $a_3 = \frac{-4}{9\pi}$ ,  $a_4 = 0$ ,  $a_5 = \frac{-4}{25\pi}$  et  $b_n = 0$ .

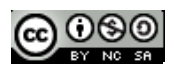

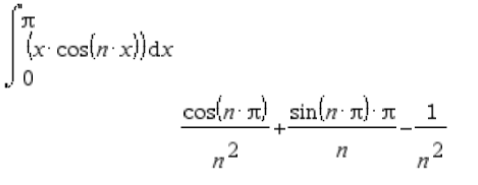

**Question 2** : Déduire de ce qui précède la somme partielle d'ordre 5 de la série de Fourier de *f* et construire sa représentation graphique dans le même repère que celle de *f*.

$$
S_{5}(x) = \frac{\pi}{2} - \frac{4}{\pi} \cdot \cos x - \frac{4}{9\pi} \cos(3x) - \frac{4}{25\pi} \cos(5x).
$$

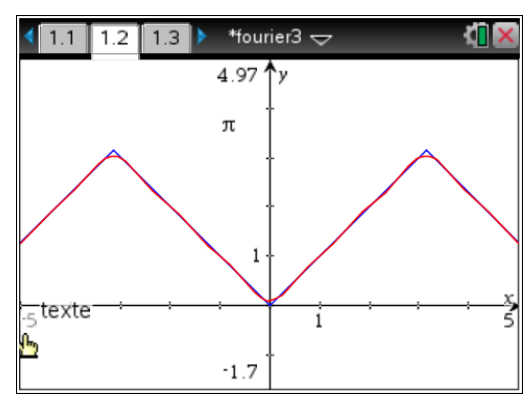

#### **Exercice 2**

On considère le signal en créneau périodique de période 2 π dont la représentation graphique figure dans l'écran ci-contre.

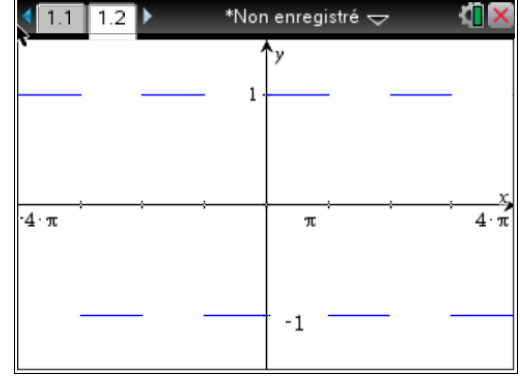

**Question 1** : En observant le graphique, donner une expression de  $f(x)$  sur une période.

On a  $f(x) = 1$  si *x* appartient à [0 ;  $\pi$  [ et  $f(x) = -1$  si *x* appartient à [- $\pi$ ; 0[.

**Question 2** : Par lecture graphique, donner la valeur du coefficient  $a_0 = \frac{1}{\pi} \int^{a} f(x) dx$  $\frac{1}{T}\int_{a}^{a+1} f(x) dx$ .

Le coefficient *a<sub>0</sub>* représente la valeur moyenne de *f* sur une période, or *f* est ici une fonction impaire, sa valeur moyenne sur une période est nulle, donc  $a_0 = 0$ .

**Question 3** : Calculer à la main en fonction de *n* les intégrales : π  $\int_0^{\pi} f(x) \cdot \cos(n \cdot x) dx \text{ et } \int_0^{\pi}$  $\int_0^{\infty} f(x) \cdot \sin(n \cdot x) dx$ .

On distinguera les deux cas *n* pair  $(n = 2p)$  et *n* impair  $(n = 2p + 1)$ .

$$
\int_0^{\pi} f(x) \cdot \cos(nx) dx = \int_0^{\pi} \cos(nx) dx = \left[ \frac{1}{n} \sin(nx) \right]_0^{\pi} = 0
$$
  

$$
\int_0^{\pi} f(x) \cdot \sin(nx) dx = \int_0^{\pi} \sin(nx) dx = \left[ \frac{-1}{n} \cos(nx) \right]_0^{\pi} = \frac{-1}{n} \cos(n\pi) + \frac{1}{n}, \text{ si } n \text{ est pair, cette intégrale vaut 0 et } n \text{ est impair, elle vaut } \frac{2}{n}.
$$

Vérifier vos résultats en utilisant TI-Nspire.

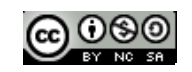

Afin de faire comprendre à la calculatrice que *n* désigne un entier, il faut utiliser des variables réservées à cet effet, il s'agit des variables *n***1**, *n***2**, *n***3**, ... accessibles par  $[\text{ctr}]\n\text{m}$ , puis à l'aide des flèches, descendre jusqu'à *n* comme indiqué sur ci-contre.

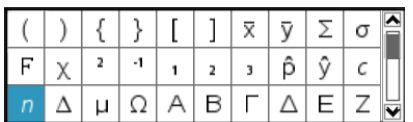

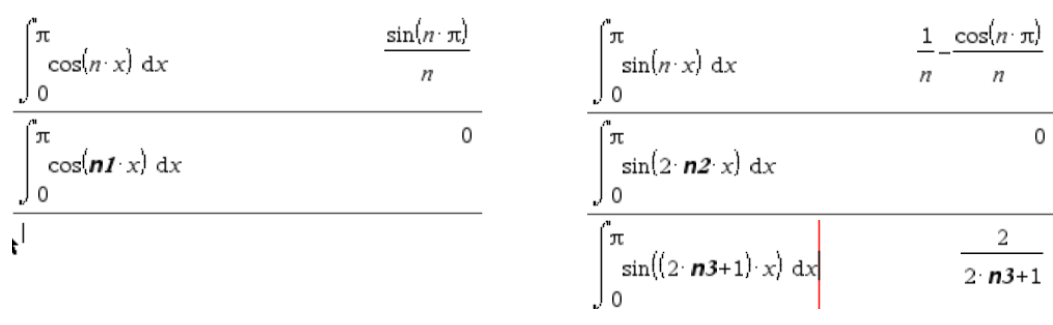

**Question 4** : En utilisant les résultats précédents, donner les coefficients  $a_n$  et  $b_n$  pour *n* allant de 0 à 7.

On a  $b_n = \frac{2}{2} \int_0^{\pi} f(x) \cdot \sin(n \cdot \omega x) dx = \frac{2}{\pi} \int_0^{\pi}$  $\frac{2}{2\pi}\int_{-\pi}^{\pi}f(x)\cdot\sin(n.\omega x)dx = \frac{2}{\pi}\int_{0}^{\pi}\sin(n.\omega x)dx = \frac{4}{n\pi}$  $\omega x$ ) $dx = -\frac{1}{\pi} \int_0^{\pi} \frac{\sin(n \cdot \omega x)}{n} dx = -\frac{1}{n}$  $\int_{-\pi}^{\pi} f(x) \cdot \sin(n.\omega x) dx = \frac{2}{\pi} \int_{0}^{\pi} \sin(n.\omega x) dx = \frac{4}{n\pi} \text{long the } n \text{ est impair et } b_n = 0 \text{ lorsque } n \text{ est pair.}$ 

Les coefficients  $a_n$  sont nuls.

Au final :  $b_1 = \frac{4}{\pi}, b_3 = \frac{4}{3\pi}, b_5 = \frac{4}{5\pi}, b_7 = \frac{4}{7\pi}.$ 

**Question 5** : Déduire de ce qui précède la somme partielle d'ordre 7 de la série de Fourier de *f* et construire sa représentation graphique dans le même repère que celle de *f*.

$$
S_7(x) = \frac{4}{\pi} \sin x + \frac{4}{3\pi} \sin(3x) + \frac{4}{5\pi} \sin(5x) + \frac{4}{7\pi} \sin(7x)
$$

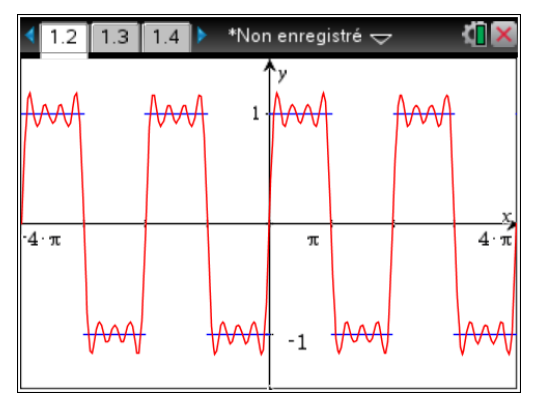

Voici le graphique obtenu en utilisant le développement de Fourier à l'ordre 21 de *f*.

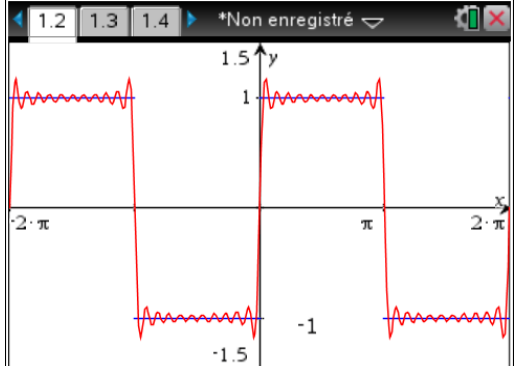

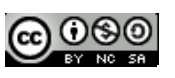